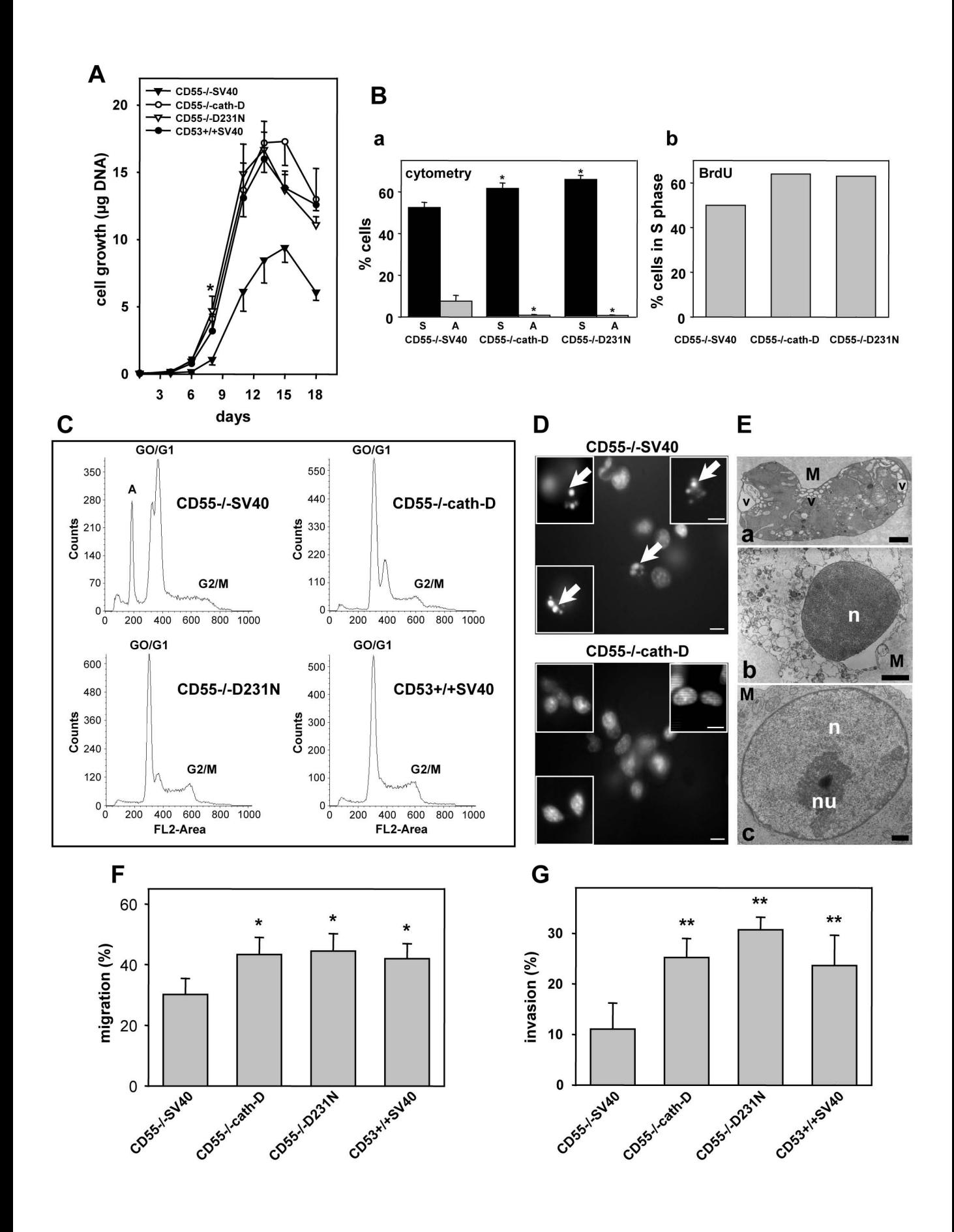

Figure 4

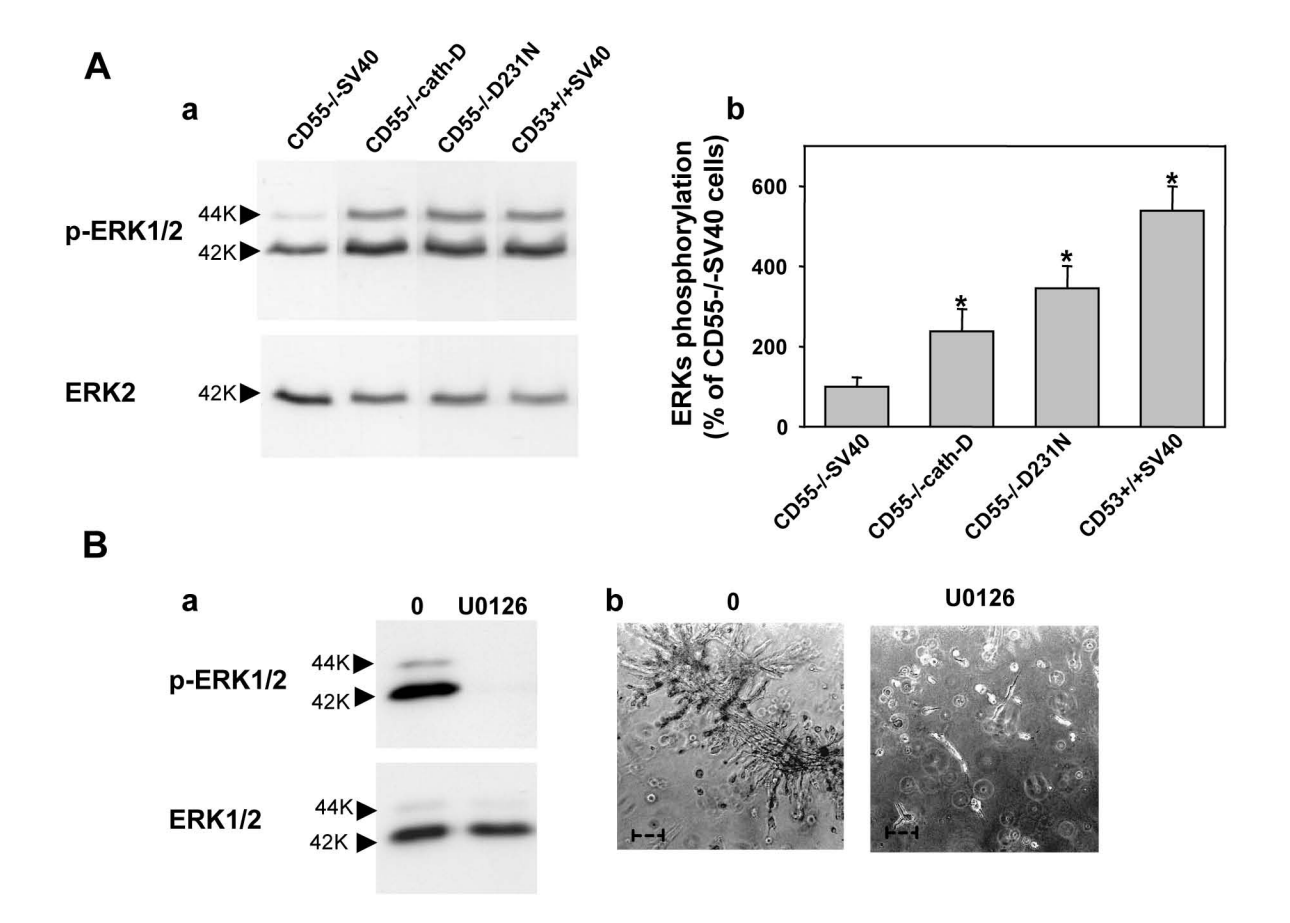

## Figure 5

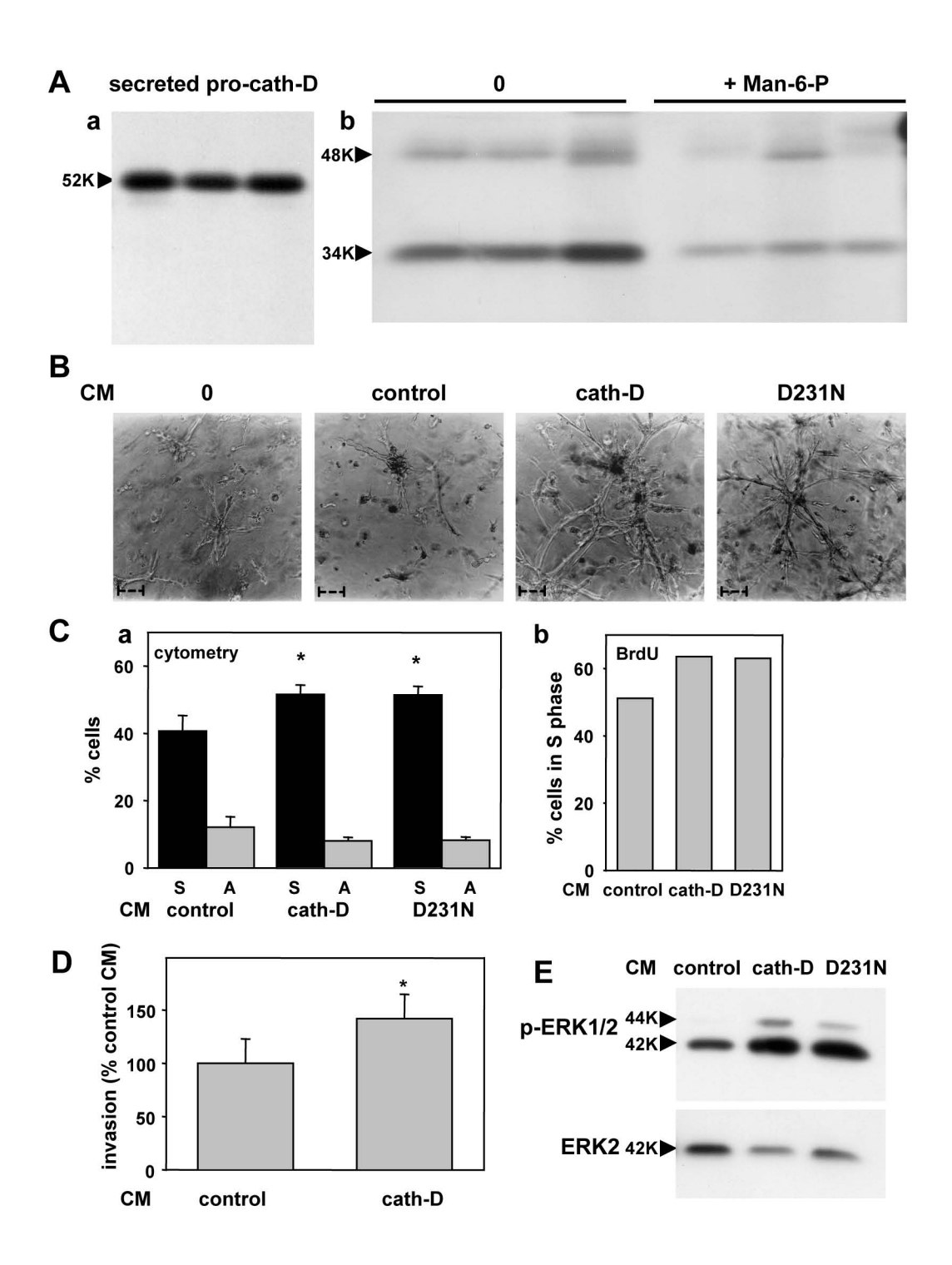

Figure 6

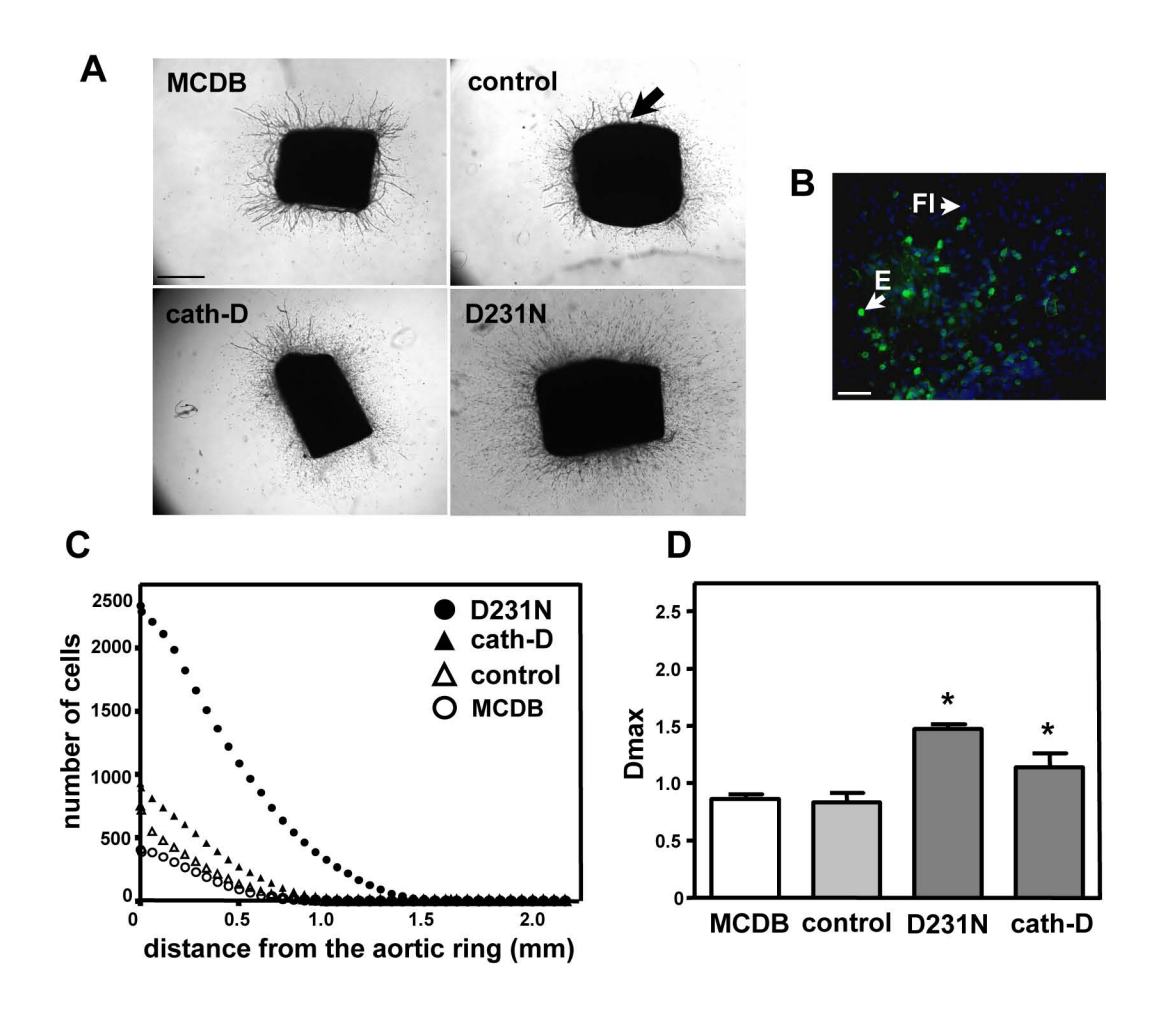

**Sup Figure 1** 

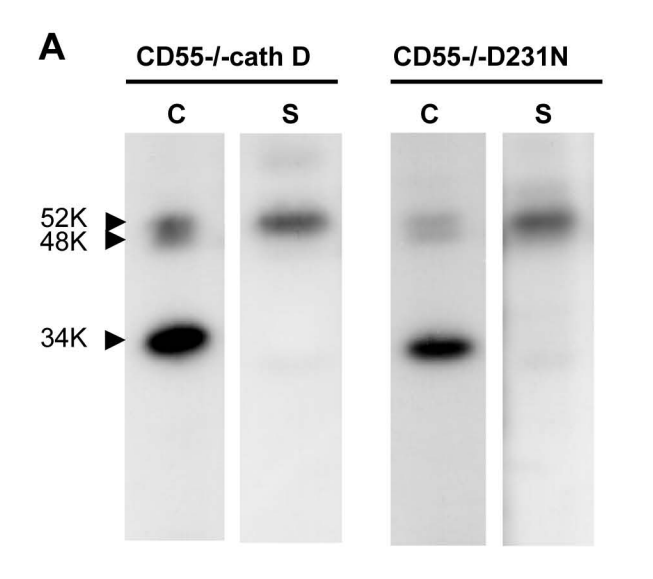

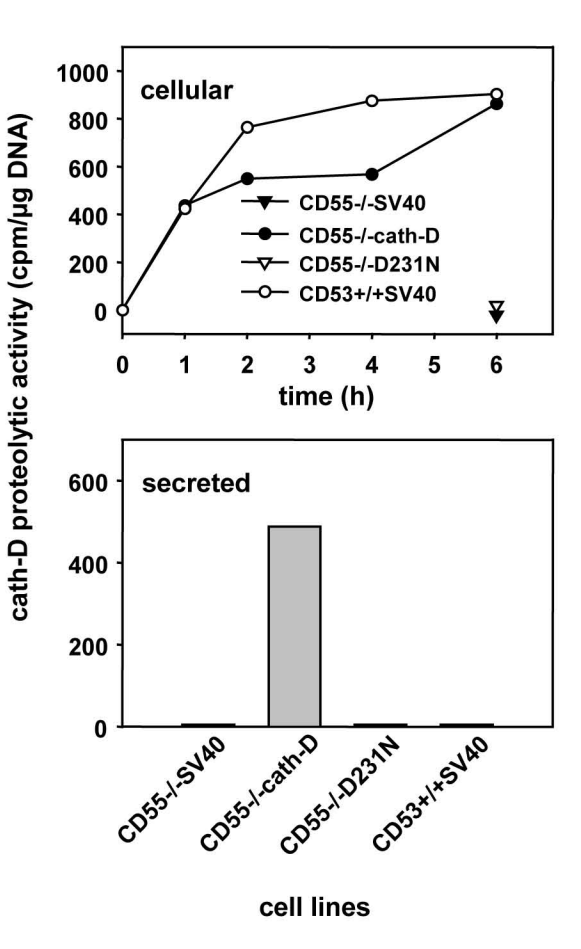

## **Sup Figure 2**

 $\mathbf B$